# МИНИСТЕРСТВО НАУКИ И ВЫСШЕГО ОБРАЗОВАНИЯ РОССИЙСКОЙФЕЛЕРАЦИИ Федеральное государственное бюджетное образовательное учреждение высшего образования «КУБАНСКИЙ ГОСУДАРСТВЕННЫЙ УНИВЕРСИТЕТ» Факультет архитектуры и дизайна

УТВЕРЖДАЮ: Проректор по учебной работе качеству образования Члервы проректор  $n$ odnuc $\epsilon$  $\kappa$  31 »

# РАБОЧАЯ ПРОГРАММА ДИСЦИПЛИНЫ (МОДУЛЯ)

# ПРИМЕНЕНИЕ КОМПЬЮТЕРНЫХ ТЕХНОЛОГИЙ В **E1.B.05** АРХИТЕКТУРНОМ ПРОЕКТИРОВАНИИ (ИНФОРМАЦИОННЫЕ-КОММУНИКАЦИОННЫЕ ТЕХНОЛОГИИ И АНАЛИЗ ДАННЫХ)

(код и наименование дисциплины в соответствии с учебным планом)

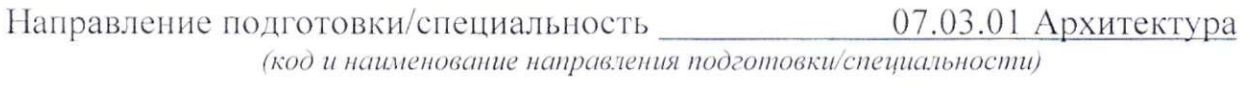

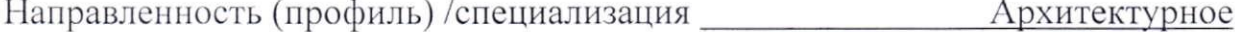

проектирование

(наименование направленности (профиля) / специализации)

Форма обучения

(очная, очно-заочная, заочная)

очная

бакалавр

Квалификация

Рабочая программа дисциплины Б1.В.05 ПРИМЕНЕНИЕ КОМПЬЮТЕРНЫХ ТЕХНОЛОГИЙ B **АРХИТЕКТУРНОМ** ПРОЕКТИРОВАНИИ (ИНФОРМАЦИОННЫЕ-КОММУНИКАЦИОННЫЕ ТЕХНОЛОГИИ И АНАЛИЗ ДАННЫХ) составлена  $\mathbf{B}$ соответствии  $\mathcal{C}$ федеральным государственным образовательным стандартом высшего образования (ФГОС 07.03.01 Архитектура/Архитектурное  $BO)$   $\pi$ <sup>o</sup> направлению ПОДГОТОВКИ проектирование

Программу составил(и): Р.Ю. Калмычек, преподаватель кафедры архитектуры И.О. Фамилия, должность, ученая степень, ученое звание

Р.А. Санков, преподаватель кафедры архитектуры И.О. Фамилия, должность, ученая степень, ученое звание

лпись

Рабочая программа дисциплины Б1.В.05 ПРИМЕНЕНИЕ КОМПЬЮТЕРНЫХ ТЕХНОЛОГИЙ В АРХИТЕКТУРНОМ ПРОЕКТИРОВАНИИ (ИНФОРМАЦИОННЫЕ-КОММУНИКАЦИОННЫЕ ТЕХНОЛОГИИ И АНАЛИЗ ДАННЫХ) обсуждена и утверждена на заседании кафедры архитектуры протокол №11 «09» апреля 2024 г. И.о.зав. кафедрой архитектуры, А.Н. Кузьменко, к.п.н., доцент И.О. Фамилия, должность, ученая степень, ученое звание подпис

Утверждена на заседании учебно-методической комиссии факультета архитектуры и дизайна протокол №8 «15» апреля 2024 г.

Председатель УМК факультета М.Н. Марченко И.О. Фамилия, должность, ученая степень, ученое звание

подпись

Рецензенты:

Малюк В.Н.-председатель Краснодарского регионального отделения Союза архитекторов России (КРОСАР), Заслуженный архитектор Кубани, профессор Международной академии архитектуры (МААМ), советник Российской Академии Архитектуры и Строительных Наук (РААСН), директор Союза «РОПК» СРО

Ажгихин С.Г., к.п.н., профессор кафедры дизайна компьютерной и технической графики ФАД КубГУ

# **1. Цели и задачи изучения дисциплины (модуля).**

### **1.1 Цель освоения дисциплины.**

По учебному плану подготовки бакалавров 07.03.01 «Архитектура» учебный курс «Применение компьютерных технологий в архитектурном проектировании» входит в Профессиональный цикл (Б1), вариативная часть (В).

Цель дисциплины «Применение компьютерных технологий в архитектурном проектировании» - развитие у студентов практических профессиональных умений работы на компьютере для осуществления проектной деятельности, формирование общекультурных и профессиональных (проектных и коммуникативных) компетенций и навыков их реализации в практической проектной деятельности, необходимых для дальнейшего профессионального обучения.

# **1.2 Задачи дисциплины.**

При освоении дисциплины решаются следующие основные задачи:

- сформировать представления об основных компонентах комплексной дисциплины «Информатика и основы компьютерных технологий»;
- раскрыть понятийный аппарат фундаментального и прикладного аспектов дисциплины;
- сформировать навыки работы в среде операционных систем, программных оболочек, прикладных программ общего назначения, и специализированных архитектурных и смежных приложений;
- сформировать навыки работы с информацией в глобальных компьютерных сетях, и применять их к разработке собственных задач и проектов;
- Иметь представления об основных программах и принципах их работы, пользующимися популярностью у практикующих архитекторов и архитектурных мастерских;
- Сформировать представление о методах реализации идей с помощью компьютерных технологий.

# **1.3 Место дисциплины (модуля) в структуре образовательной программы.**

Дисциплина «Применение компьютерных технологий в архитектурном проектировании» относится к вариативной части Блока 1 "Дисциплины (модули)" учебного плана.

Курс является начальной ступенью основной профилирующей дисциплины по направлению 07.03.01 «Архитектура» и логически связан с дисциплинами:

Необходимые предшествующие дисциплины: Иностранный язык; Иностранный язык профессиональной направленности; Логика и системология; Начертательная геометрия; Теоретическая механика и сопротивление материалов Математика (разделы математики Формальное моделирование в архитектуре; Основы информатики; Последующие дисциплины, базирующиеся на приобретенных компетенциях*:*  Архитектурное проектирование (1 АП).

# **1.4 Перечень планируемых результатов обучения по дисциплине (модулю), соотнесенных с планируемыми результатами освоения образовательной программы.**

Изучение данной учебной дисциплины направлено на формирование у обучающихся профессиональных компетенций УК-1.1; УК-1.2; ПК-1.1; ПК-1.2; ПК-2.1; ПК-2.2

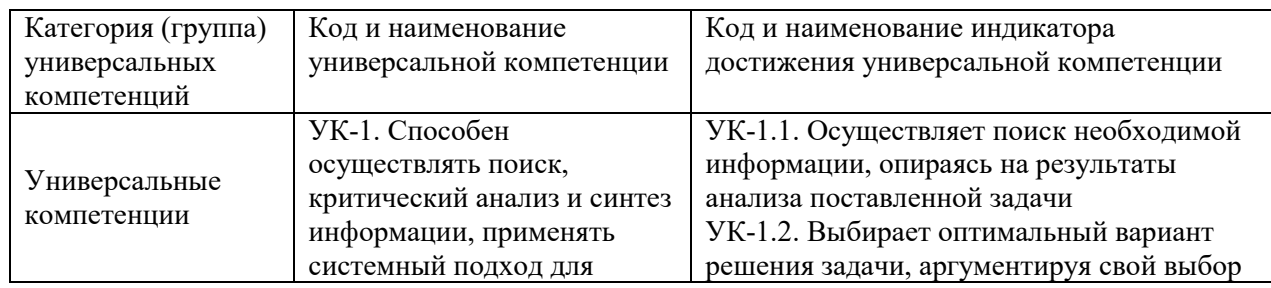

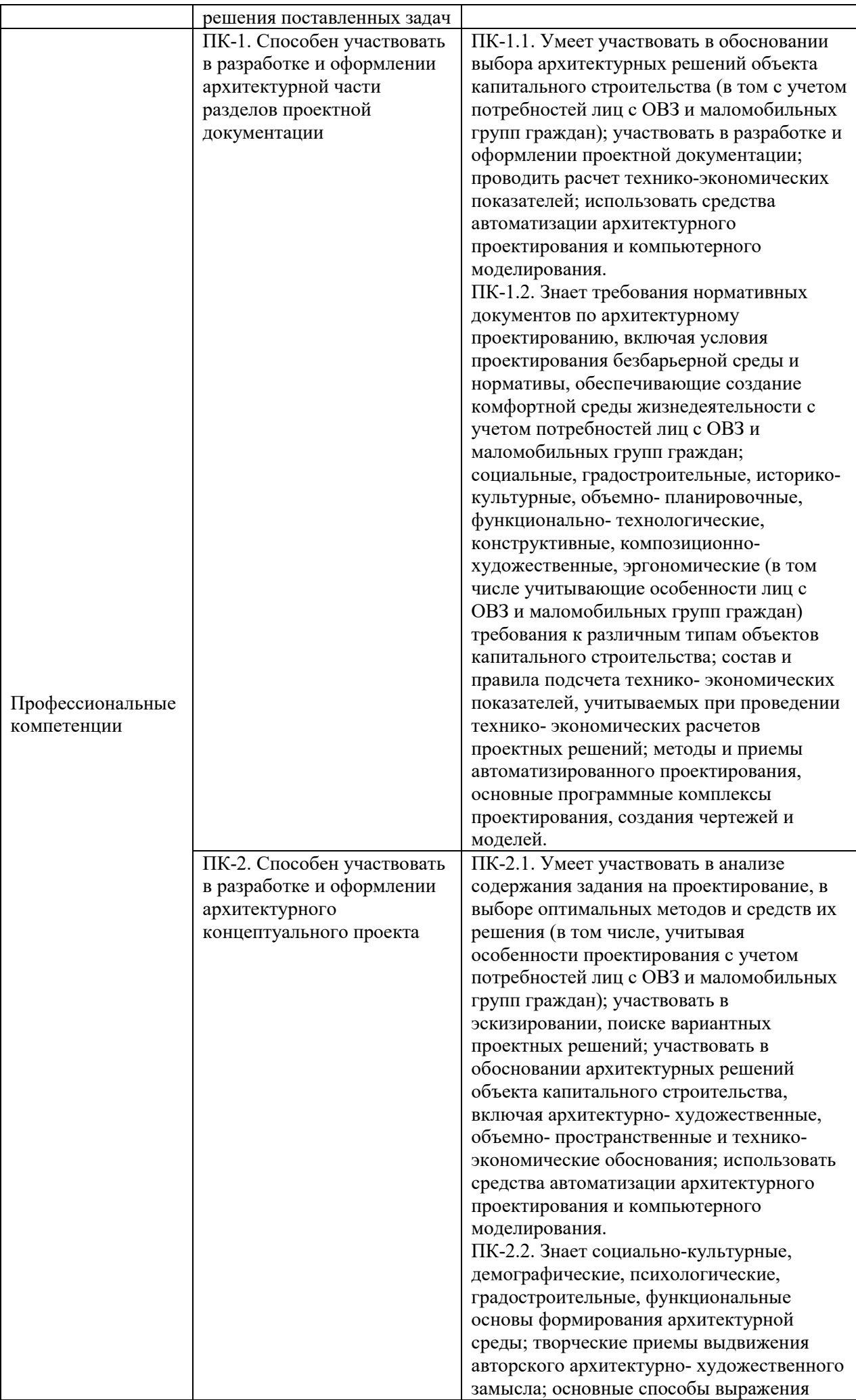

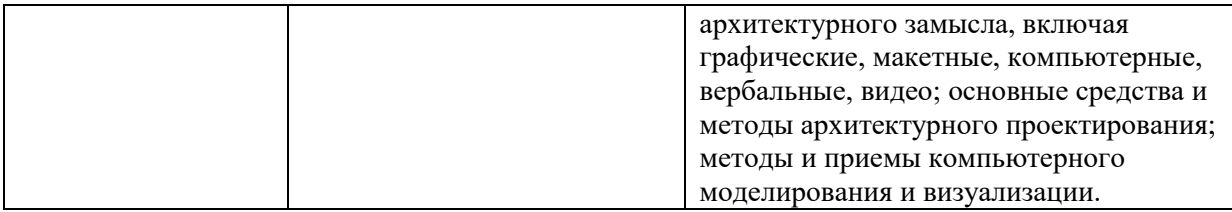

### **2. Структура и содержание дисциплины.**

### **2.1 Распределение трудоёмкости дисциплины по видам работ.**

Общая трудоёмкость дисциплины составляет <u>4</u> зач.ед. (<u>144</u> часов), их распределение по видам работ представлено в таблице

*(для студентов ОФО).*

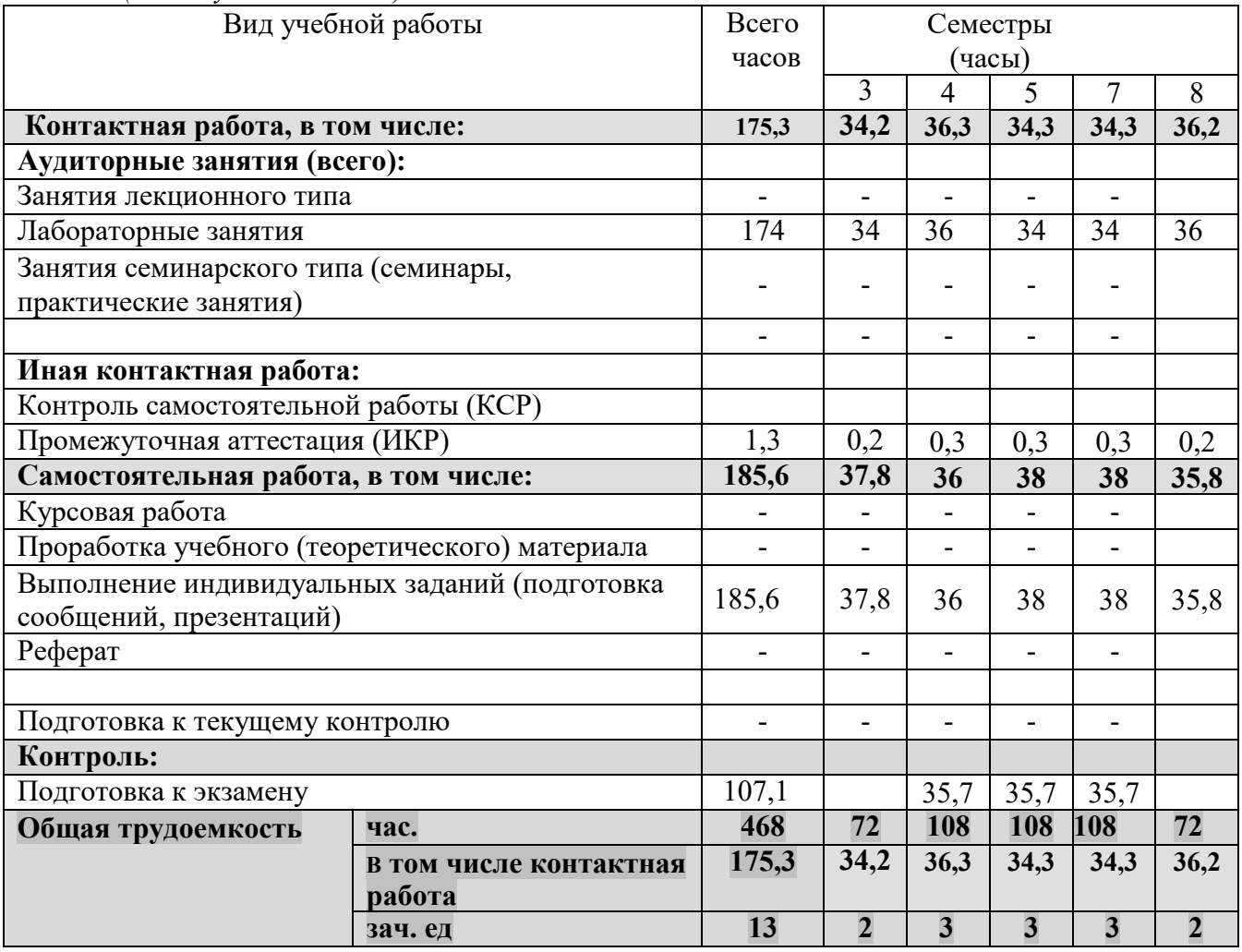

# **2.2 Структура дисциплины:**

Распределение видов учебной работы и их трудоемкости по разделам дисциплины. Разделы дисциплины, изучаемые в \_3\_ семестре *(очная форма)*

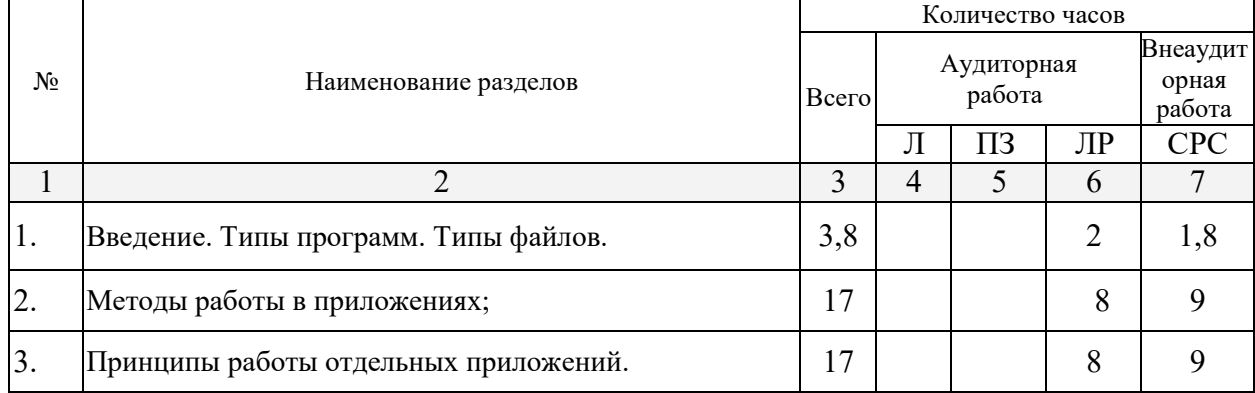

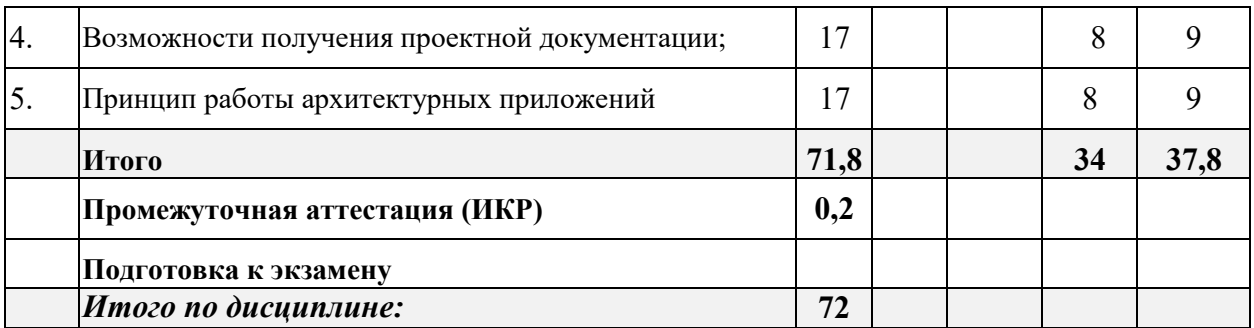

Примечание: Л – лекции, ПЗ – практические занятия / семинары, ЛР – лабораторные занятия, СРС – самостоятельная работа студента

Распределение видов учебной работы и их трудоемкости по разделам дисциплины. Разделы дисциплины, изучаемые в  $5$  семестре (очная форма)

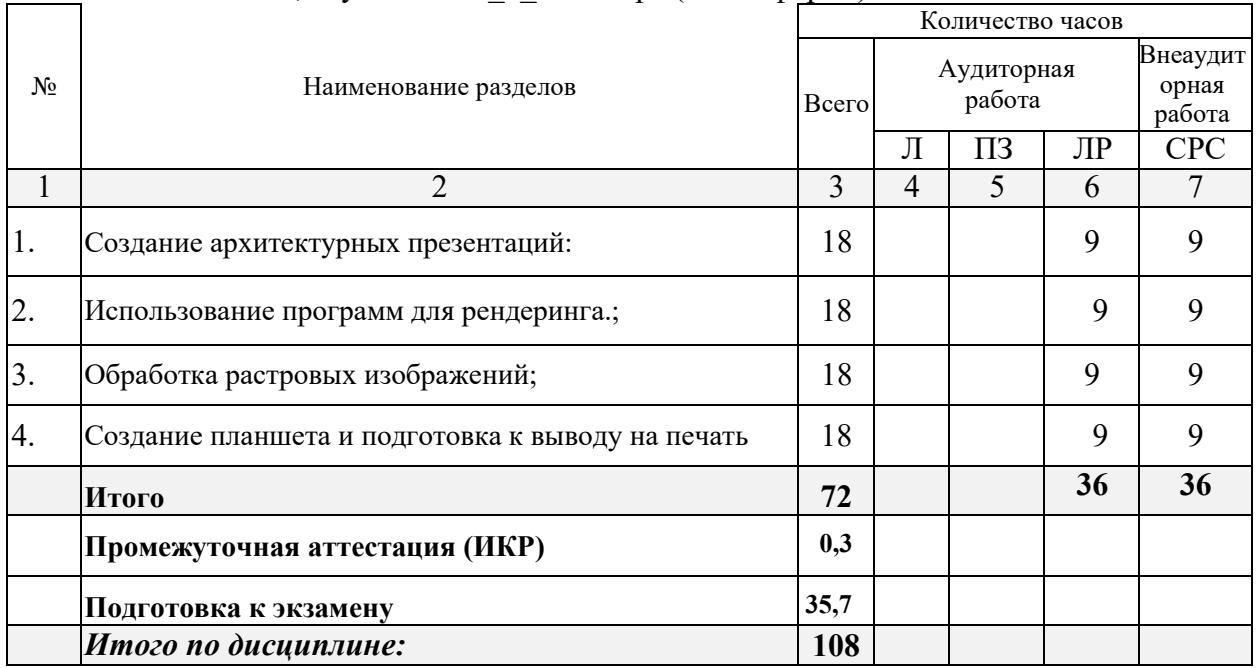

Распределение видов учебной работы и их трудоемкости по разделам дисциплины. Разделы дисциплины, изучаемые в \_7\_ семестре (очная форма)

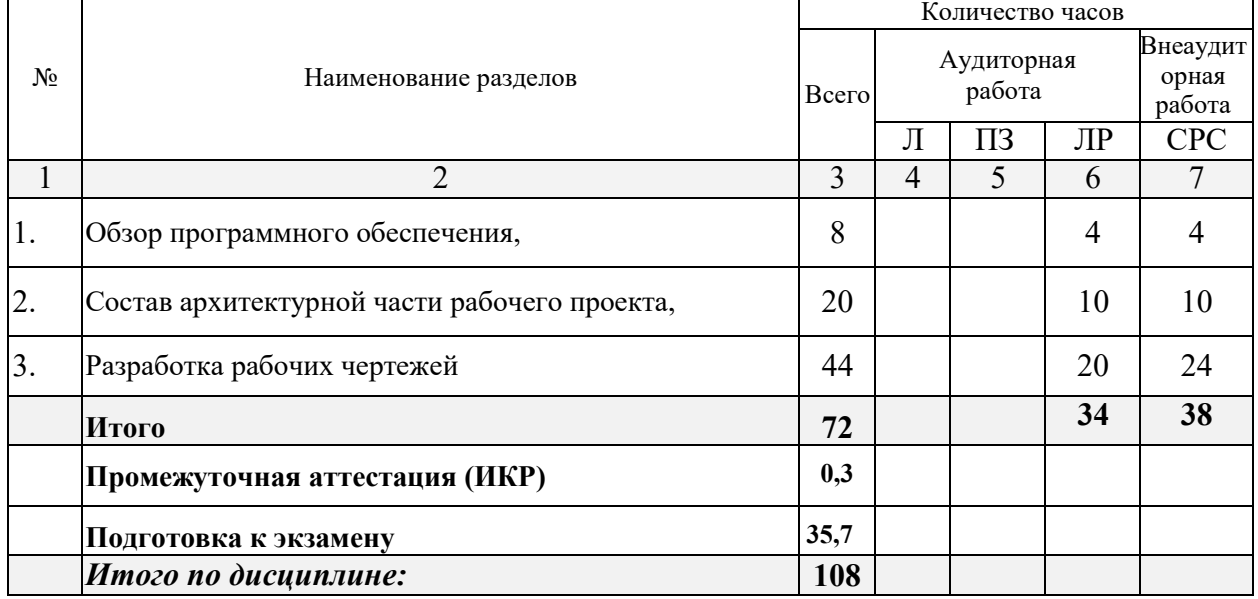

Распределение видов учебной работы и их трудоемкости по разделам дисциплины. Разделы дисциплины, изучаемые в \_8\_ семестре (очная форма)

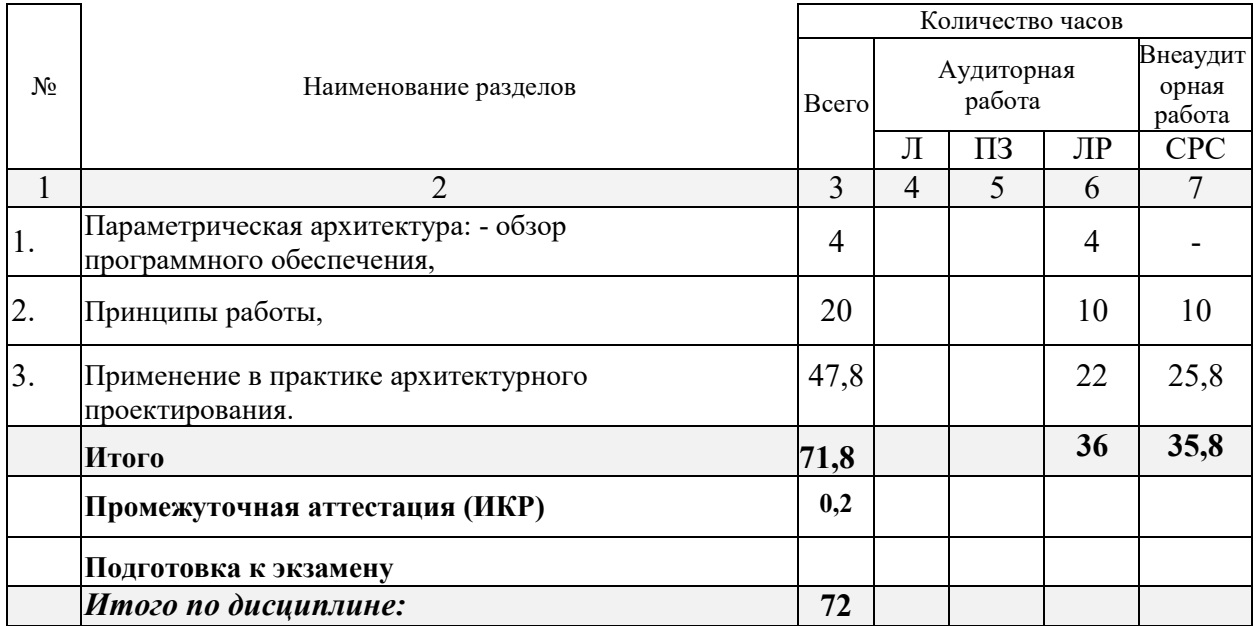

# **2.3 Содержание разделов дисциплины:**

# **2.3.1 Занятия лекционного типа.**

Занятия лекционного типа - не предусмотрены

# **2.3.2 Занятия семинарского типа.**

Занятия семинарского типа - не предусмотрены

# **2.3.3 Лабораторные занятия.**

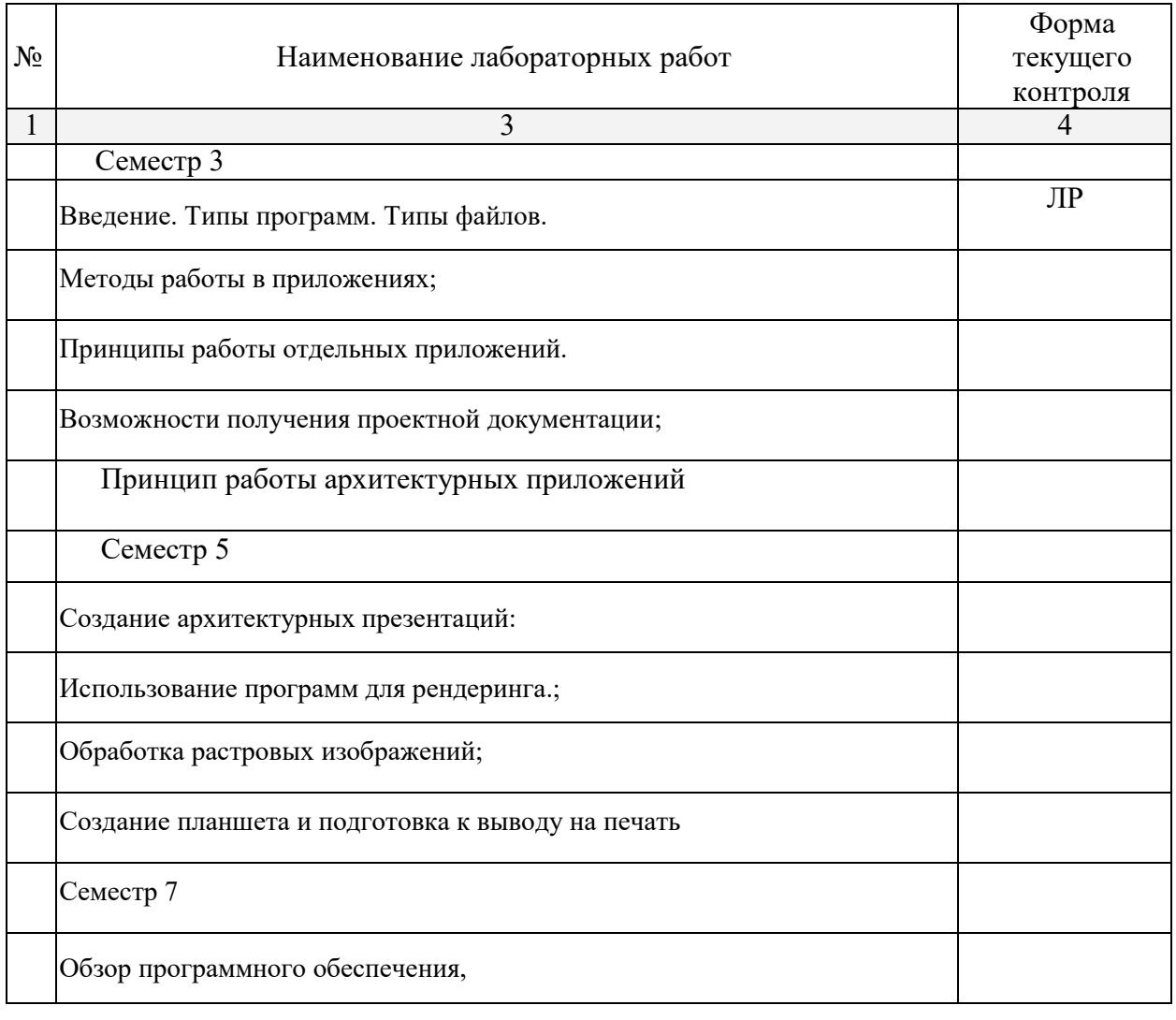

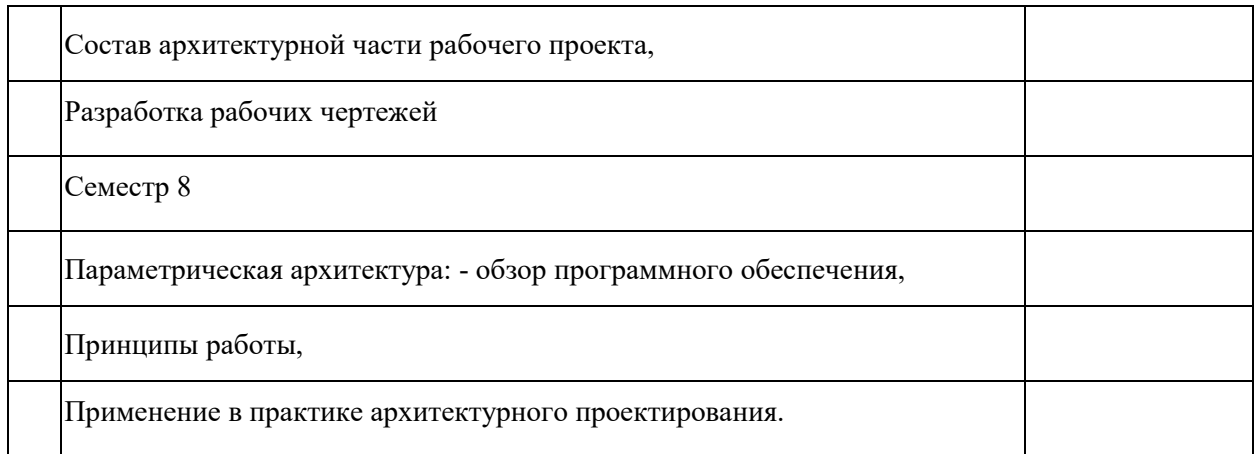

# **2.3.4 Примерная тематика курсовых работ (проектов)**

Курсовые работы - не предусмотрены

# **2.4 Перечень учебно-методического обеспечения для самостоятельной работы обучающихся по дисциплине (модулю)**

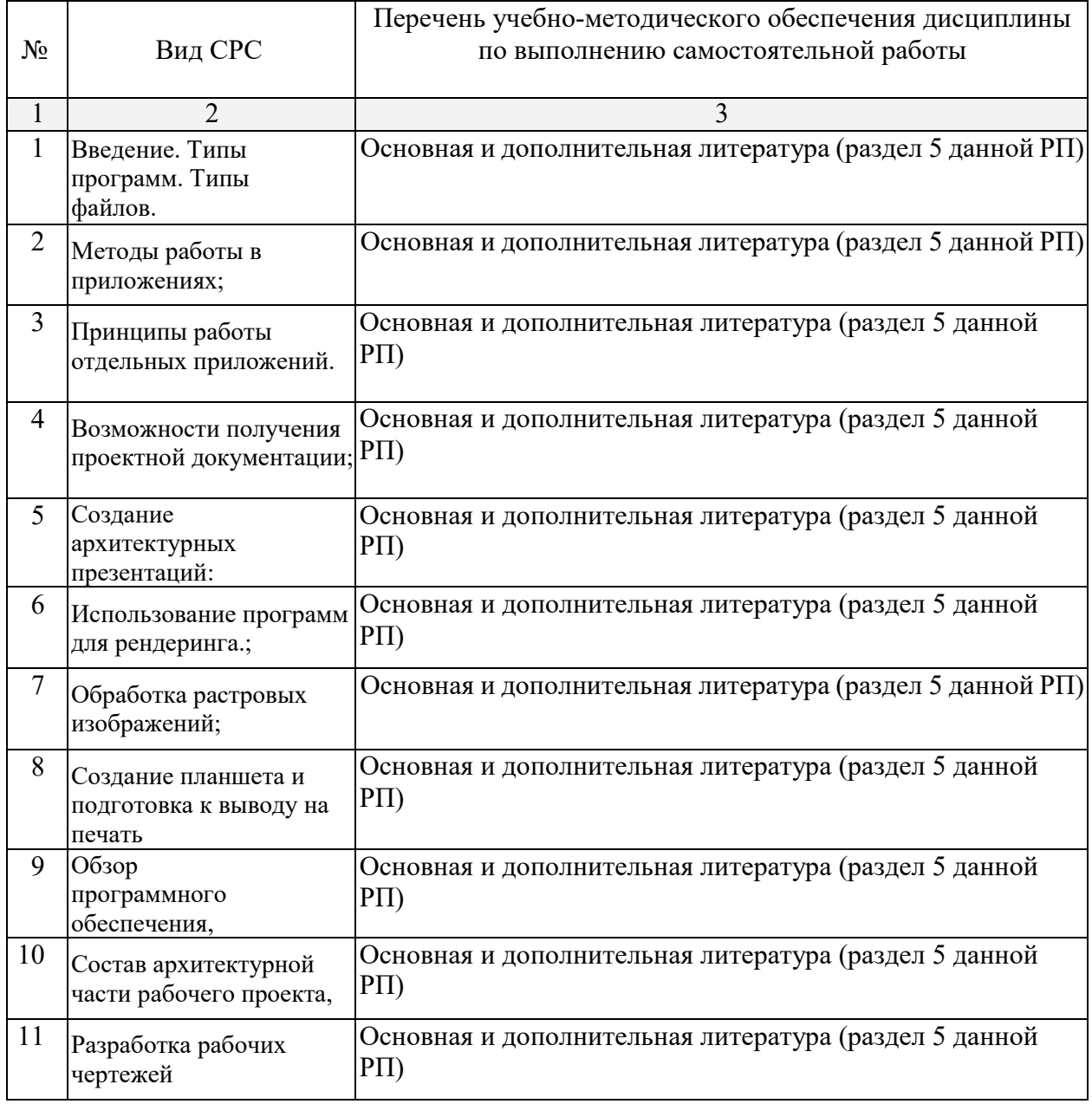

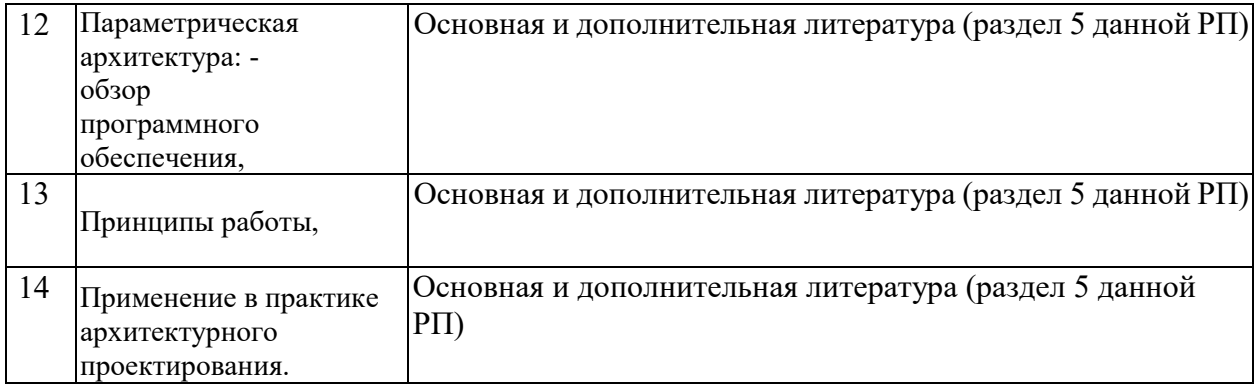

Учебно-методические материалы для самостоятельной работы обучающихся из числа инвалидов и лиц с ограниченными возможностями здоровья (ОВЗ) предоставляются в формах, адаптированных к ограничениям их здоровья и восприятия информации:

Для лиц с нарушениями зрения:

– в печатной форме увеличенным шрифтом,

– в форме электронного документа,

Для лиц с нарушениями слуха:

– в печатной форме,

– в форме электронного документа.

Для лиц с нарушениями опорно-двигательного аппарата:

– в печатной форме,

– в форме электронного документа.

Данный перечень может быть конкретизирован в зависимости от контингента обучающихся.

#### **3. Образовательные технологии.**

При реализации учебной работы используются следующие образовательные технологии: активные и интерактивные формы проведения занятий, разбор практических задач, компьютерное моделирование, презентация.

Для лиц с ограниченными возможностями здоровья предусмотрена организация консультаций с использованием электронной почты.

### **4. Оценочные средства для текущего контроля успеваемости и промежуточной аттестации.**

#### **4.1 Фонд оценочных средств для проведения текущего контроля.**

Пример лабораторной работы: выполнение архитектурных чертежей индивидуального жилого дома, соответствующих требованиям ГОСТ.

#### **4.2 Фонд оценочных средств для проведения промежуточной аттестации.**

Презентация проекта индивидуального жилого дома на планшете формата А3.

Оценочные средства для инвалидов и лиц с ограниченными возможностями здоровья выбираются с учетом их индивидуальных психофизических особенностей.

– при необходимости инвалидам и лицам с ограниченными возможностями здоровья предоставляется дополнительное время для подготовки ответа на экзамене;

– при проведении процедуры оценивания результатов обучения инвалидов и лиц с ограниченными возможностями здоровья предусматривается использование технических средств, необходимых им в связи с их индивидуальными особенностями;

– при необходимости для обучающихся с ограниченными возможностями здоровья и инвалидов процедура оценивания результатов обучения по дисциплине может проводиться в несколько этапов.

Процедура оценивания результатов обучения инвалидов и лиц с ограниченными возможностями здоровья по дисциплине (модулю) предусматривает предоставление информации в формах, адаптированных к ограничениям их здоровья и восприятия информации:

Для лиц с нарушениями зрения:

– в печатной форме увеличенным шрифтом,

– в форме электронного документа.

Для лиц с нарушениями слуха:

– в печатной форме,

– в форме электронного документа.

Для лиц с нарушениями опорно-двигательного аппарата:

– в печатной форме,

– в форме электронного документа.

Данный перечень может быть конкретизирован в зависимости от контингента обучающихся.

# **5. Перечень основной и дополнительной учебной литературы, необходимой для освоения дисциплины (модуля).**

# **5.1Основная литература:**

Николаев, Ю.Н. Компьютерные технологии проектирования строительного производства : учебное пособие и лабораторный практикум / Ю.Н. Николаев ; Министерство образования и науки Российской Федерации, Волгоградский государственный архитектурно-строительный университет. - Волгоград : Волгоградский государственный архитектурно-строительный университет, 2015. - 102 с. : ил., табл., схем. - Библиогр. в кн.. - ISBN 978-5-98276-718-9 ; То же [Электронный ресурс]. - URL: http://biblioclub.ru/index.[php?page=book](http://biblioclub.ru/index.php?page=book_red&id=434825)\_red&id=434825

Уськов, В.В. Компьютерные технологии в подготовке и управлении строительством объектов : учебно-практическое пособие / В.В. Уськов. - Москва : Инфра-Инженерия, 2011. - 320 с. : ил., табл., схем. - ISBN 978-5-9729-0042-8 ; То же [Электронный ресурс]. - URL: http://biblioclub.ru/index.[php?page=book](http://biblioclub.ru/index.php?page=book_red&id=144644)\_red&id=144644

# **5.2Дополнительная литература:**

Информатика**.** Базовый курс [Текст] : учебное пособие для студентов втузов / под ред. С. В. Симоновича. - 3-е изд. - Санкт-Петербург [и др.] : Питер, 2018. - 637 с. : ил. - (Учебник для вузов) (Для бакалавров и специалистов) (Стандарт третьего поколения). - ISBN 978-5-4461-0842-8

# Павлычев**,** Михаил Михайлович (КубГУ).

Компьютерные технологии в науке и образовании [Текст] : учебно-методический комплекс / М. М. Павлычев ; М-во образования и науки Рос. Федерации, Кубанский гос. ун-т. - Краснодар : [Кубанский государственный университет], 2010. - 34 с. - Библиогр. в тексте. - 22.54.

### **5.3. Периодические издания:**

- Проект России и приложение Проект Internetional
- Архитектурный вестник
- Архитектура. Строительство. Дизайн.
- Архитектура и строительство России
- Ландшафтный дизайн
- Вестник гражданских инженеров
- Проект Классика(архив)
- AD (architecnural digest) (архив)
- Urban magazine(архив)
- Городская архитектура. Градостроительство(архив)
- Архидом(архив)
- Ландшафтная архитектура, благоустройство и озеленение(архив)
- Ландшафтная архитектура(архив)
- Жилищное строительство(архив)
- Вестник "Зодчий 21 век"(архив)
- Архитектура СССР(архив)

## **6. Перечень ресурсов информационно-телекоммуникационной сети «Интернет», необходимых для освоения дисциплины (модуля).**

- 1. Видео-уроки по [Autodesk](https://www.youtube.com/user/3dsMaxHowTos) 3dsMax https://www.youtube.com[/user/3dsMaxHowTos](https://www.youtube.com/user/3dsMaxHowTos)
- 2. Видео-уроки по Photoshop [https://photoshop](https://photoshop-master.ru/lessons/)-master.ru/lessons/
- 3. Видео-уроки по ArchiCAD http://[compteacher](http://compteacher.ru/engineering/archicad/).ru/engineering/archicad/
- 4. Архитектурный\_информационно-образовательный ресурс <http://www.architime.ru/index.htm>
- 5. Российская академия архитектуры и строительных наук. Официальный сайт. http://www[.raasn.](http://www.raasn.ru/)ru/

**7. Методические указания для обучающихся по освоению дисциплины (модуля).**

Освоение дисциплины происходит на лабораторных занятиях в компьютерном классе.

В начале обучения студенту следует найти подходящий по его мнению проект индивидуального жилого дома в сети интернет. Данный проект должен включать в себя поэтажные планы, разрез и визуализацию объекта или фото его реализации. Затем подготавливается презентация объекта и пояснительная записка, включающиев себя основные данные об объекте, архитекторе и этапах проектирования. Студент работает с информацией в сети интернет и готовит презентацию средствами MicrosoftOffice.

Далее рассматривается программа ArchiCAD, ее возможности и инструментарий. Студентам необходимо вычертить и оформить архитектурные чертежи проекта индивидуального жилого дома средствами ArchiCAD и экспортировать их в pdf-файлы. Архитектурные чертежи должны соответствовать ГОСТ и включать в себя: поэтажные планы, разрезы, фасады, генплан.

Затем студенты постепенно переходят к трехмерному моделированию средствами ArchiCAD. Необходимо построить модель индивидуального жилого дома с прилегающим окружением, присвоить ей необходимые материалы.

Визуализация рассматривается в двух программах в ArchiCAD и Autodesk 3ds MAX, включающей в себя механизм визуализации V-ray. Студентом создаются растровые изображения в обоих программах и проводится их сравнительный анализ. Далее изображения экспортируются в jepeg-файлы или tiff-файлы.

Постобработка растровых изображений производится средствами программы Photoshop. В Photoshop студентам необходимо доработать растровые изображения индивидуального жилого дома, добавить окружение, детали, антураж и эффекты.

Последним этапом изучения дисциплины «Применение компьютерных технологий в архитектурном проектировании» является создание планшета для презентации проекта индивидуального жилого дома. Планшет создается в программе Photoshop. Он должен иметь А3 формат и включать в себя все архитектурные чертежи (генплан, поэтажные планы, разрезы, фасады) и растровые изображения визуализации трехмерной модели. Так же планшет должен представлять собой качественную, гармоничную и эстетически привлекательную композицию листа, включающую в себя все необходимы для презентации элементы. Данный планшет сохраняется в psd-файле и печатается композиция на листе А3.

Прохождение всех этапов работы фиксируется защитой лабораторных работ и (или) опросами и предоставляет условия для успешной сдачи зачета.

В освоении дисциплины инвалидами и лицами с ограниченными возможностями здоровья большое значение имеет индивидуальная учебная работа (консультации) – дополнительное разъяснение учебного материала.

Индивидуальные консультации по предмету являются важным фактором, способствующим индивидуализации обучения и установлению воспитательного контакта между преподавателем и обучающимся инвалидом или лицом с ограниченными возможностями здоровья.

# **8. Перечень информационных технологий, используемых при осуществлении образовательного процесса по дисциплине (модулю).**

**8.1 Перечень информационных технологий.**

– Проверка домашних заданий и консультирование посредством электронной почты.

– Использование электронных презентаций при проведении практических занятий.

# **8.2 Перечень необходимого программного обеспечения.**

Лицензионное программное обеспечение:

Microsoft Windows 8, 10; "Операционная система (Интернет, просмотр видео, запуск прикладных программ)"

Microsoft Office Professional Plus (программы для работы с текстом, демонстрации и создания презентаций)

Adobe Photoshop CC Векторный графический редактор Свободно распространяемое ПО: ARCHICAD (актуальная учебная версия) AVTOCAD (актуальная учебная версия) 3D MAX (актуальная учебная версия)

# **8.3 Перечень информационных справочных систем:**

- *1.* [Электронный каталог Научной библиотеки КубГУ](http://megapro.kubsu.ru/MegaPro/Web) *URL:* http://megapro.kubsu.ru[/MegaPro/](http://megapro.kubsu.ru/MegaPro/Web)Web
- *2.* Электронная библиотечная система ["Университетская библиотека ONLINE](http://www.biblioclub.ru/)" *[URL:](http://www.edu.ru/)* http:// [www.biblioclub.ru](http://www.biblioclub.ru/)
- 3. Электронная библиотечная система издательства «Лань» *URL:* https://e.[lanbook](https://e.lanbook.com/).com
- 4. [Электронная библиотечная система "Юрайт"](http://www.biblio-online.ru/) *URL:* http://www.[biblio-online](http://www.biblio-online.ru/).ru/
- 5. Университетская информационная система РОССИЯ (УИС Россия) *URL*: http[://uisrussia.msu.](http://uisrussia.msu.ru/)ru

### **9. Материально-техническая база, необходимая для осуществления образовательного процесса по дисциплине (модулю).**

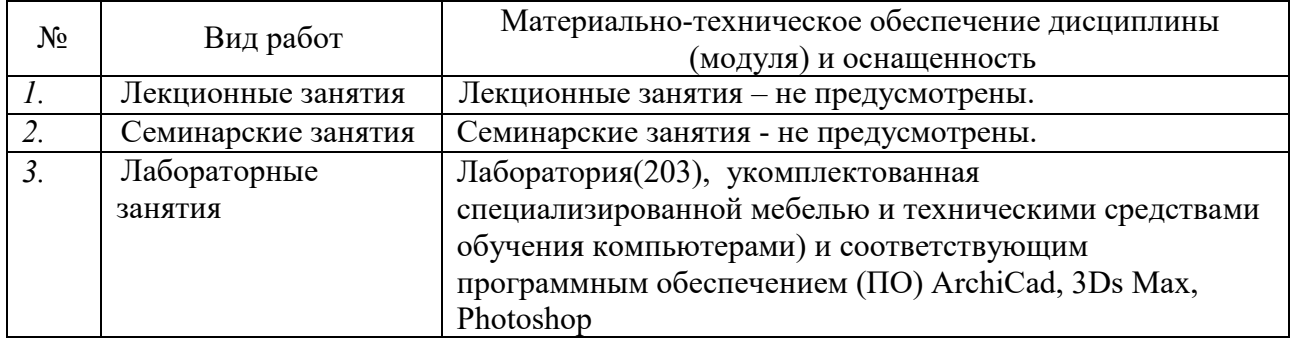

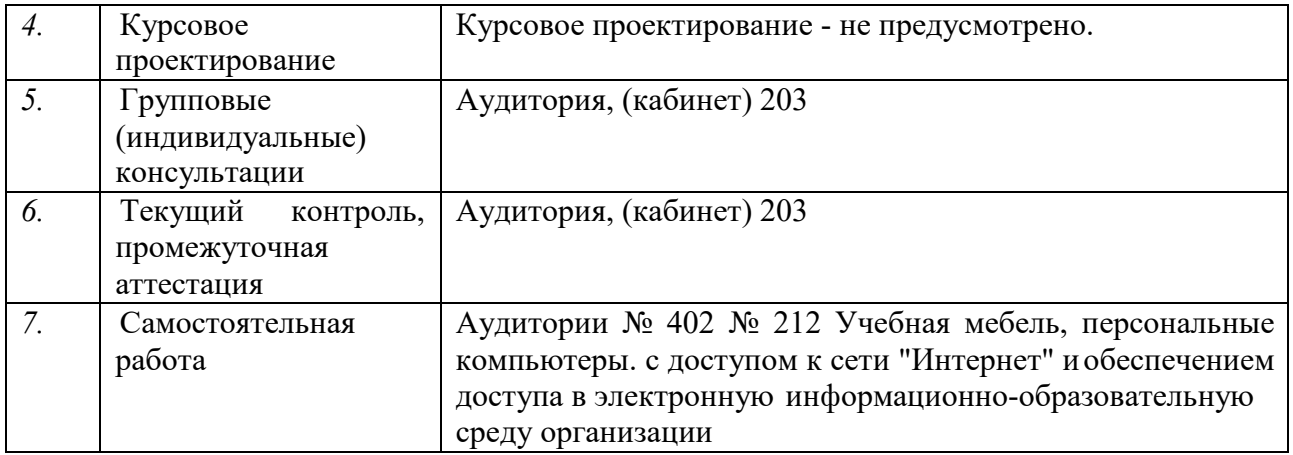